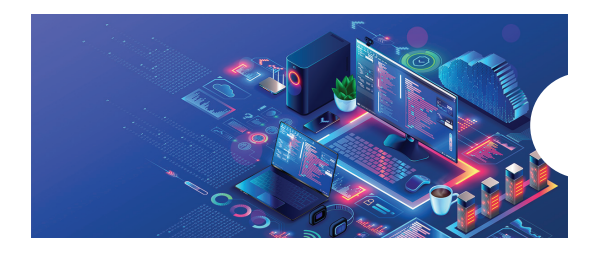

## **Sadržaj**

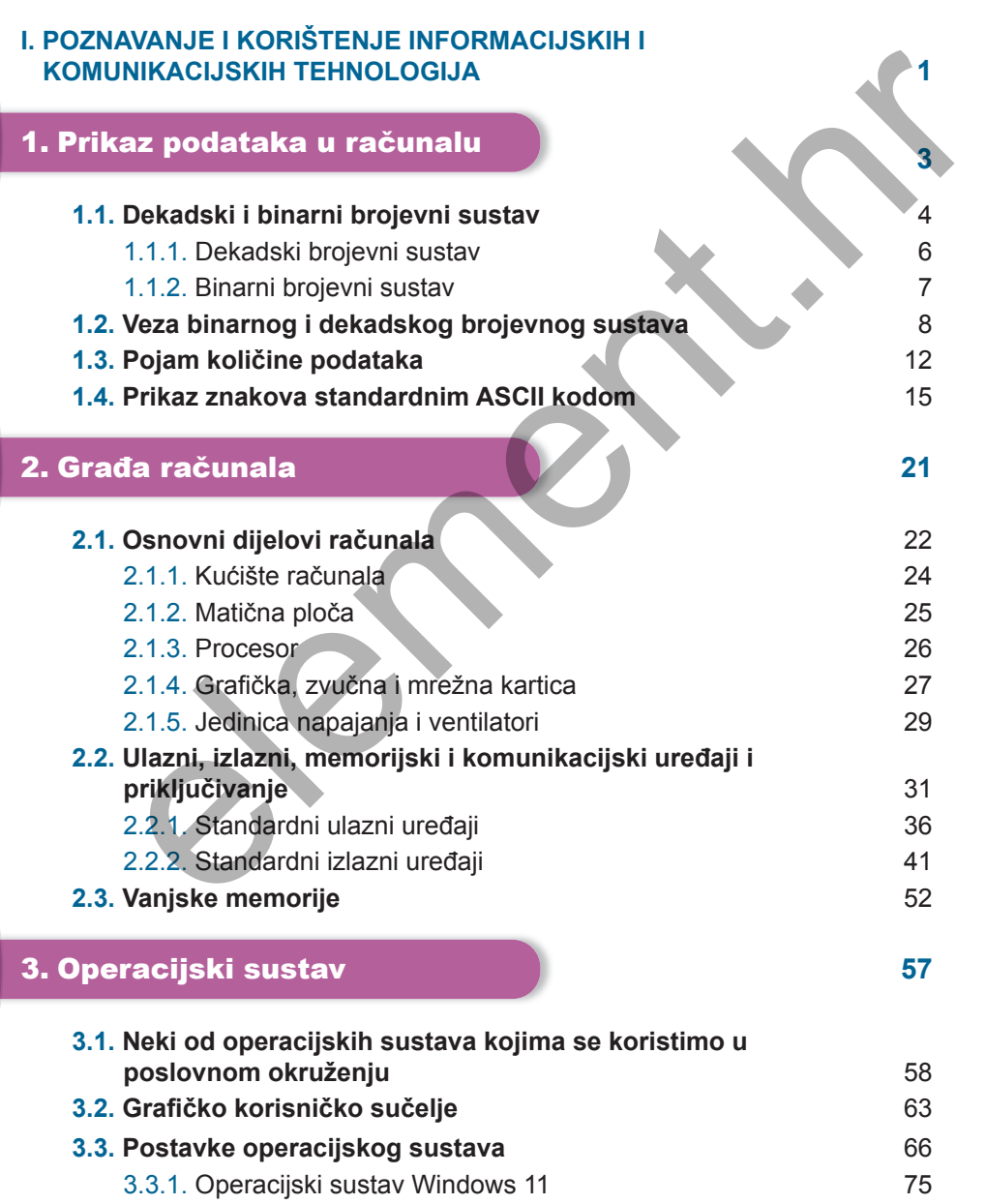

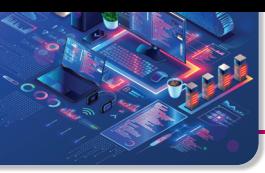

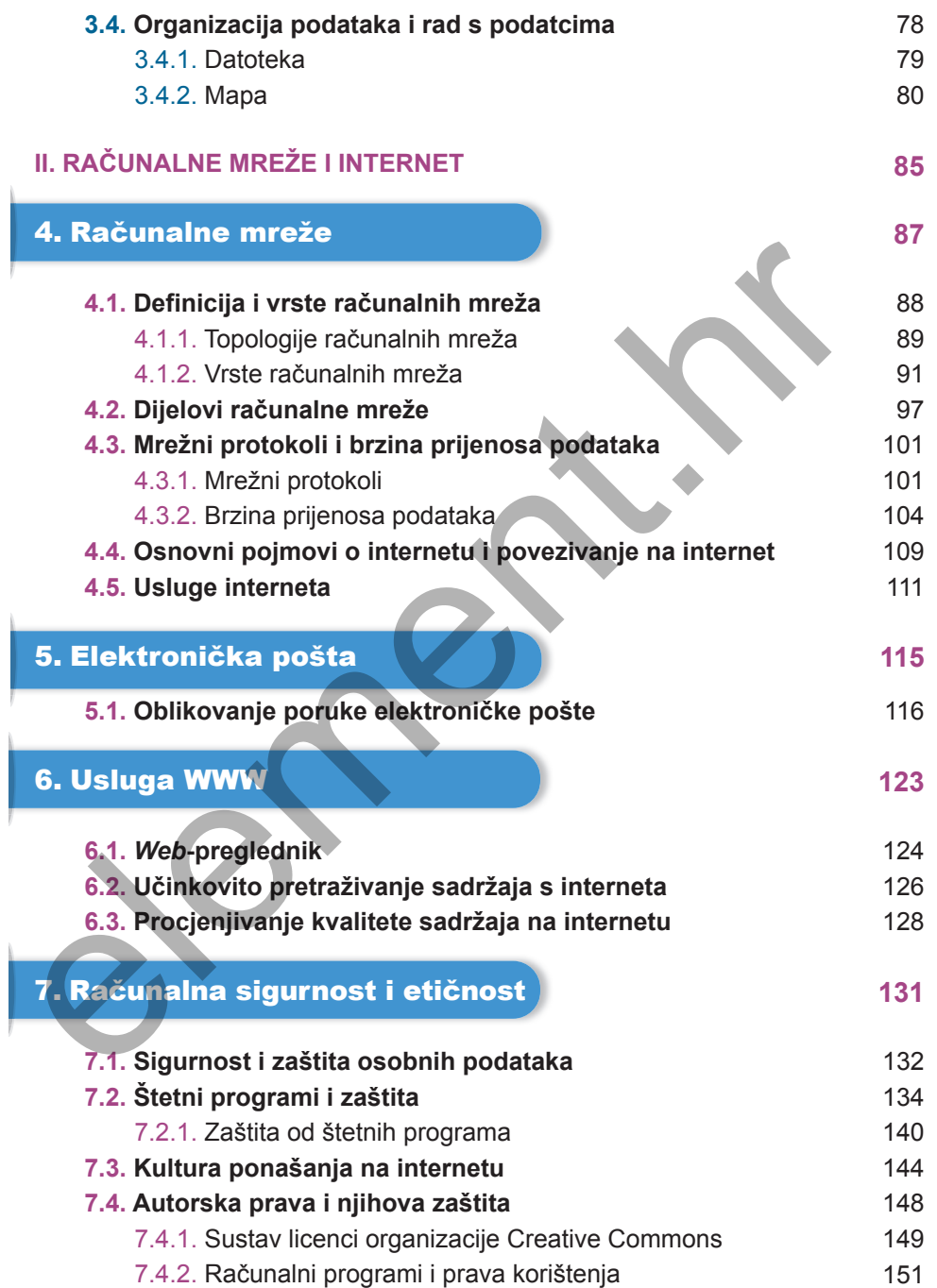

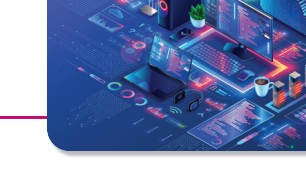

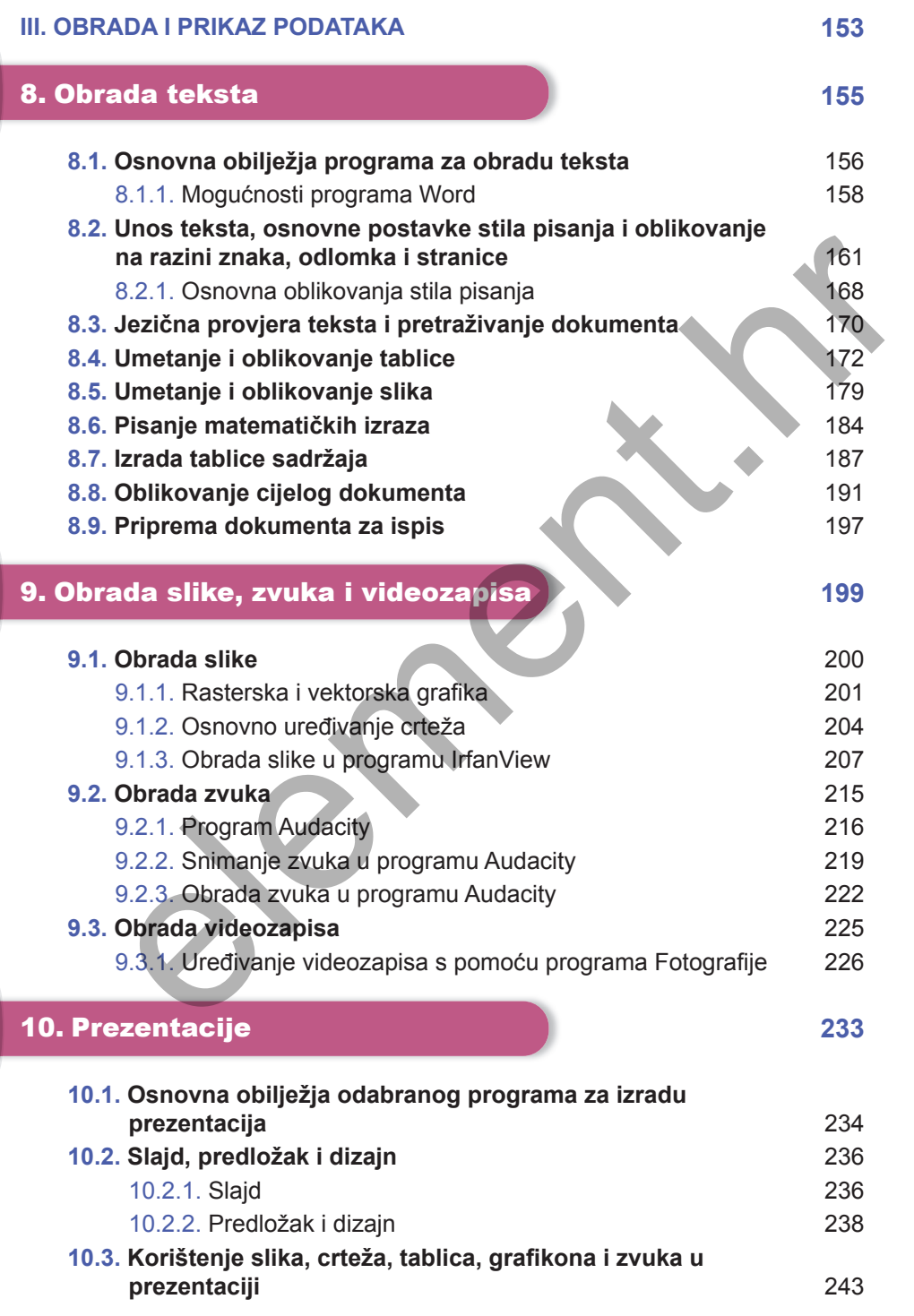

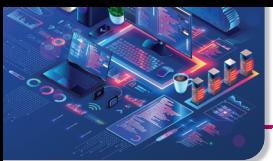

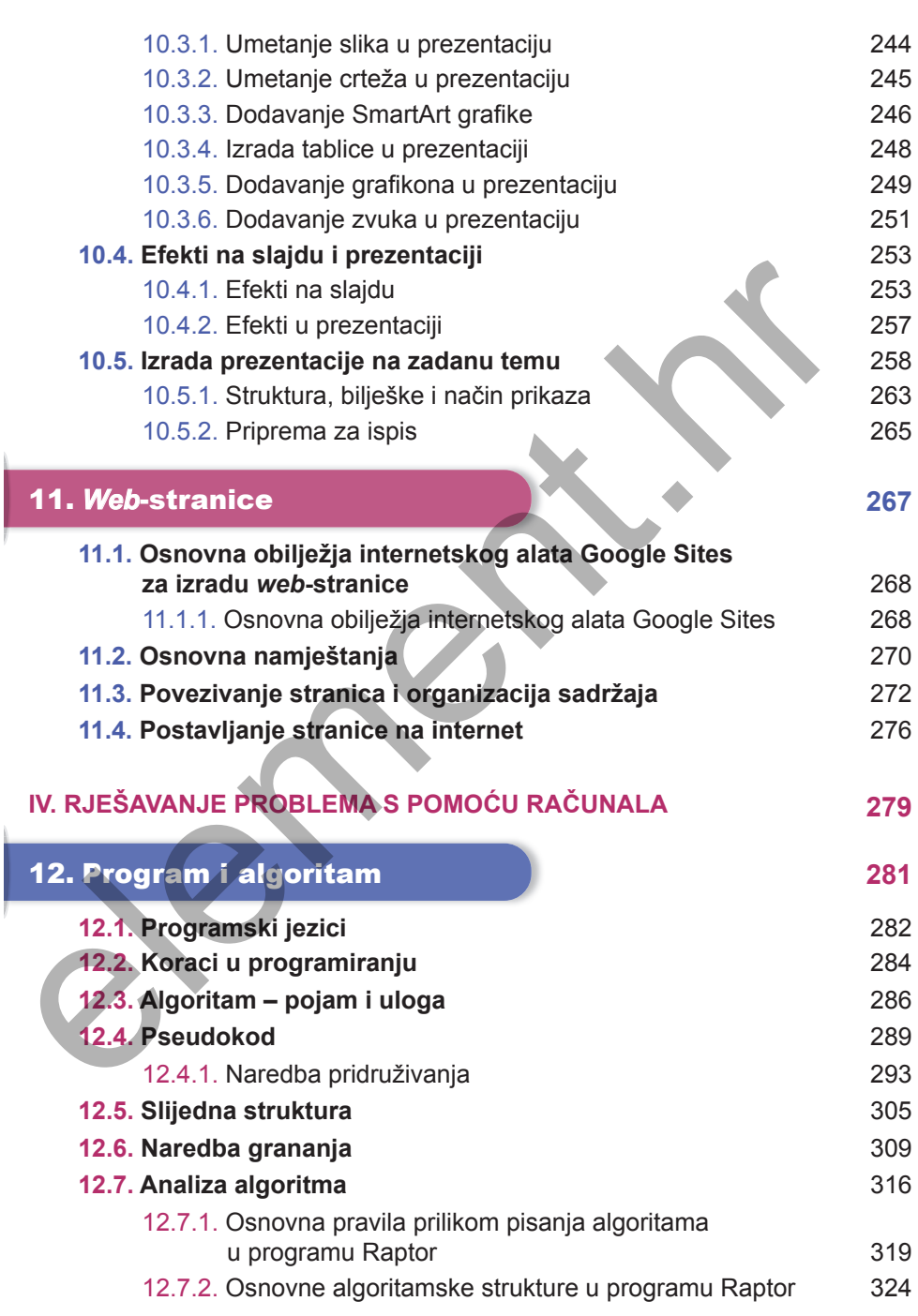

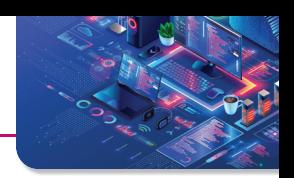

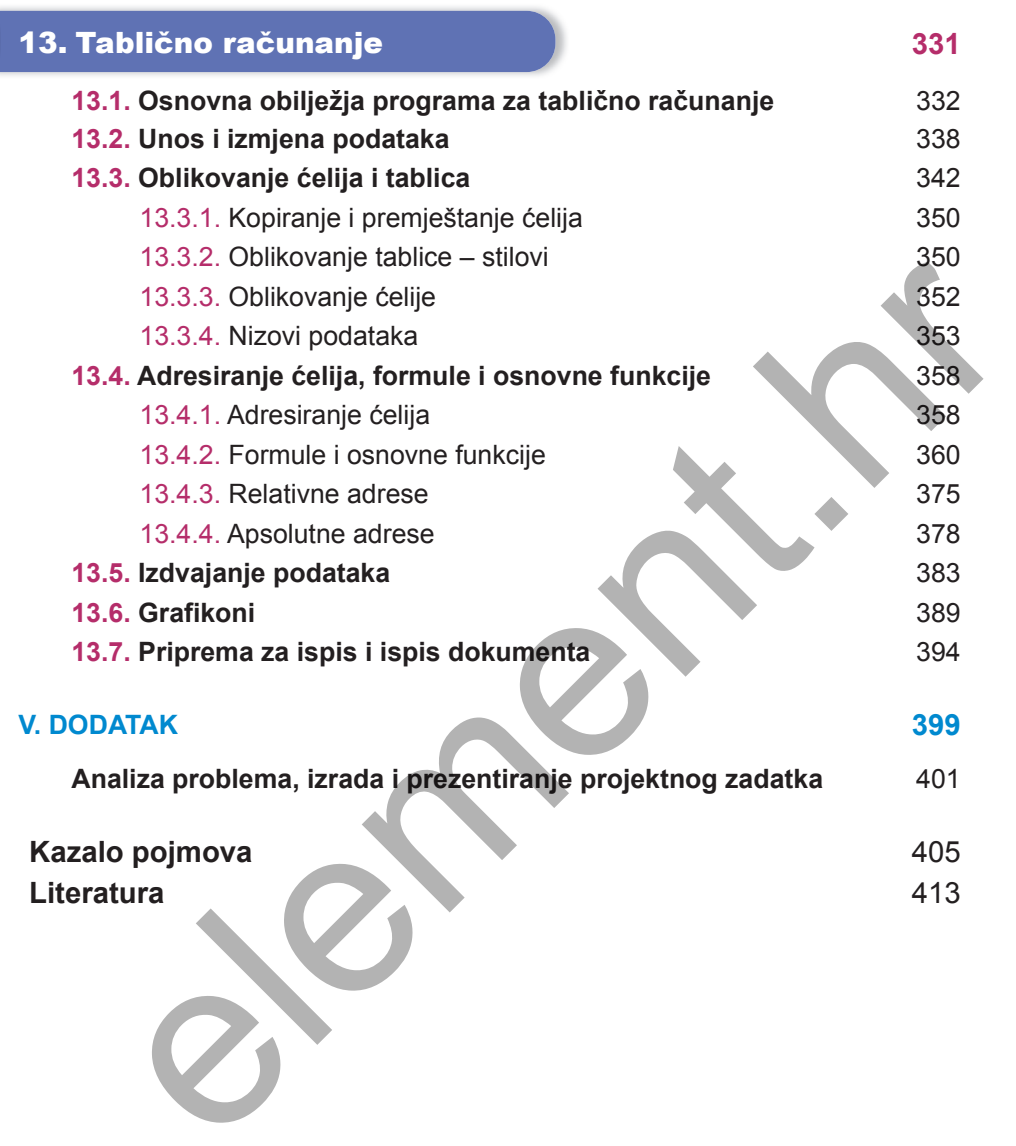